## https://www.100test.com/kao\_ti2020/644/2021\_2022\_\_E5\_9C\_A8 Word200\_c98\_644962.htm 在Word2003文档窗口中,标尺的度

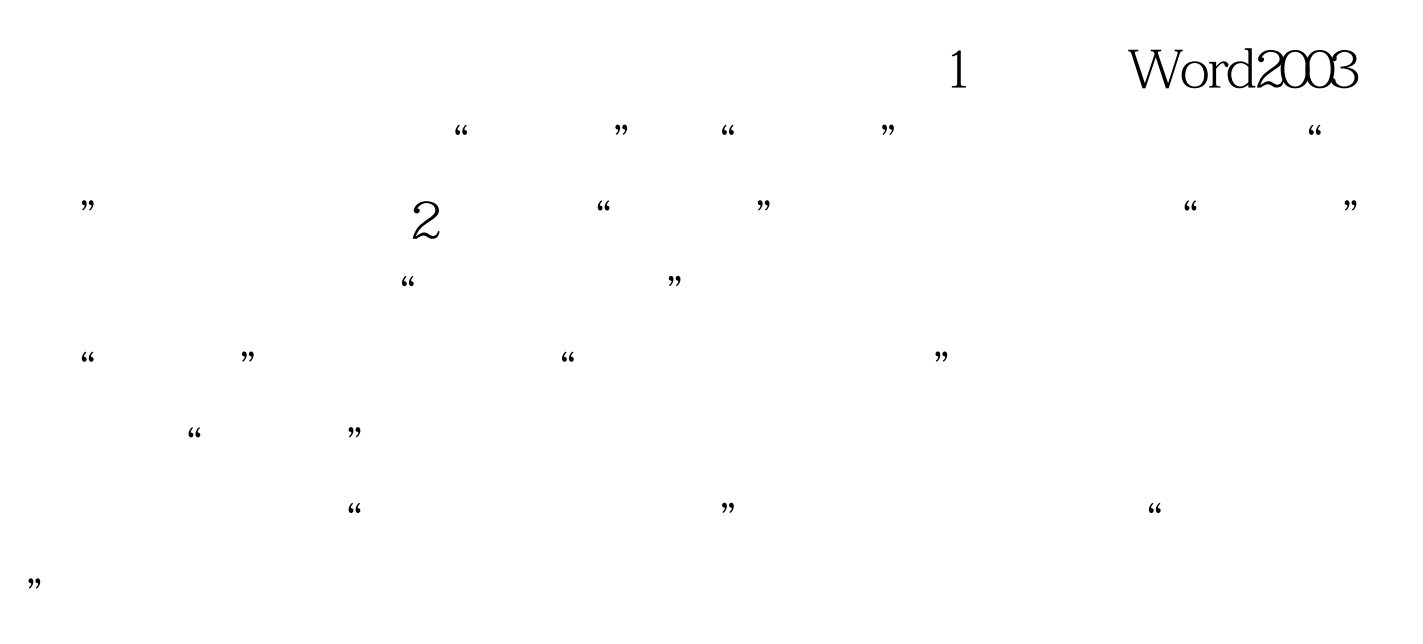

100Test www.100test.com